# **Photoshop 2021 (Version 22.3.1) HACK Activator Free**

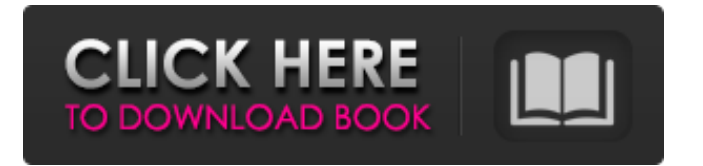

## **Photoshop 2021 (Version 22.3.1) Crack+ License Key Free [Win/Mac] [Latest]**

Choosing Plug-ins and Presets Each time you change a setting, you have the option to save that configuration as a \_preset.\_ This gives you the ability to repeat a setting in the future with just one or two keystrokes. Presets are stored on the Photoshop disk, just like your

## **Photoshop 2021 (Version 22.3.1) For Windows**

Note: Although the review below refers to Photoshop Elements, it is relevant to macOS, Windows, and Linux users, as well as to users of older versions of Photoshop. Operating System: macOS I've been using the PhotoFiltre app for macOS for a long time, and it's been my go-to photo editor for macOS. PhotoFiltre is a full-featured photo editor with manual filter controls and a variety of effects. It also has a dark mode, numerous options for selecting and cropping your photos, and a queue of tasks. You can upload your edits to Imgur or Facebook. PhotoFiltre is a paid photo editor app that is currently on sale for \$0.99. Features: Adjustment layers Basic tools Filters Filters are filters: Effects, Red-Eye Removers, Blur, Distort, Vintage Effects, etc. Image editing tools Basic Layers: There are six types of layers. You can arrange them as you want. You can change the order or hide them by pressing the eye icon. You can also change the opacity of the layers. Editing tools Transform and rotate. Use the scissors icon to resize the layer or the straight-edge icon to rotate the layer. You can also use the transformation tools to position the layer or distort it with the heal tool. Flip and flip horizontally, flip vertically and flip horizontally and vertically. Press the middle button to choose from the four options. Blur, sepia and sharpen. Paint tools Paint tools do not work exactly the same as in Photoshop. The brush size does not control the size of the layer and the brush's size controls the visibility of the pixels on the layer. Crop and perspective You can rotate, resize or crop the image. You can add perspective by dragging the corners of the image. Zoom in to see how this works. Layers Layers are essential to photo editing. You can move them using the arrow keys or dragging them with your mouse. Create layers by pressing the New Layer icon or pressing Shift + N or using menu option Choose Define New Layer. Selecting Layers Selecting layers is similar to selecting in Photoshop. Click on the layer name to make it active. You can do this a681f4349e

#### **Photoshop 2021 (Version 22.3.1) Crack**

Q: How to find the value of the entire array? How can I get the value of the whole array elements? For example: "words"=>["id","de","kw","lsw"] "reflections"=>["id","de","kw","lsw"] How can I get the result "id,de,kw,lsw"? A: My solution here for the purpose of storing them in a separate variable. I could use a Dictionary for this (which is much more compact and convenient). The added benefit is you can sort them in order to display them. foreach (\$words as  $\sin = \sin \theta$ ) { \$reflections[\$i] = \$word; } sort(\$reflections); foreach(\$reflections as \$value) echo \$value. ','; You could also sort the array in the script using usort sort(\$words); Hope it helps! Q: Embedding a template in model class Can someone help me in getting the template class to be a model class and do some logic inside it? According to the definition of the models in django docs and the Django's own documentation of Django models it's possible to create custom models and inherit from Django's model classes and use them, but I would like to know the syntax of doing that. This is the template in question: {% extends "locahost/lookup.html" %} {% block title %}index{% endblock %} {% block body id %}{% endblock %} And, what I would like it to look like: from lookup import Looking from django.db.models import Model, O class Lookup(Model): # Rather than defining the fields, inherit from Django's model class title = models.CharField(max\_length=255) slug = models.SlugField() def \_\_str\_(self): return self.title class Meta: unique\_together =

### **What's New in the?**

Image retouching and sharpening tools allow you to manipulate the image without changing the colors. Effects and styles can be used to add both subtle and dramatic alterations to images without altering the colors. Transform is used to crop, straighten or rotate the image. Use a brush with a small, soft-edged square brush to quickly erase dirt and dust. You can also use a regular brush to brush the dust off or erase it. Select a Brush Tool (B) and move to an area where the dust or dirt is. To erase, click the Eraser tool in the Tools panel, and then click. To activate the Brush Tool, hold down the Alt key and click the Brush Tool. With some image editing software, you may see that there is a trace of the brush around the edges. Photoshop works differently. You may see a grey circle around the edges where the brush entered. The color around the edges is the result of the previous brush strokes. If you want to see the brushstrokes, check the Threshold box in the Options bar. Compositing One of Photoshop's most powerful features is the ability to assemble images. Depending on what you're trying to do, you might combine several pictures taken on different dates, using different lenses or to create an HDTV-quality picture from several HD-resolution individual images. Take a look at these examples to see how it's done: To create an image that combines several different images taken by different cameras, use the Merge Down feature. To select this tool, hold the Ctrl key while pressing the Shift key and click the Files button. Alternatively, you can use the Eyedropper tool to select a color from one image and then drag it onto the other to fill that area. Advanced compositing lets you take elements from different pictures and combine them into a whole. You can use special effects to make the picture look more realistic. For example, you can use the Toy effect to turn a person into a puppet and the Liquid Surface effect to turn grass into a puddle. A great-looking transparency can be achieved by turning off the color in an area and then using Photoshop's Gradient Fill and Stroke filters to create the gradient. There are four steps to add a color gradient to an image: Apply the Gradient Fill filter Use the Gradient Stroke filter to make the entire area transparent Set the Opacity setting so that the entire area is transparent except for the color and other special

## **System Requirements:**

Before you dive into this game and think it won't run on your PC, let me put things into perspective. The graphics are very simple, and the soundtrack is very simple. When you're looking at this game from an artistic standpoint, it comes across as a Game Boy game, and I mean that in a good way. This game looks and sounds like a Game Boy game, and that is one of the reasons why I have given it 8 out of 10 graphics and 8 out of 10 sound. There is also a world map that you can use to navigate. While it can

<http://pensjonatewa.pl/photoshop-2021-version-22-5-for-pc/>

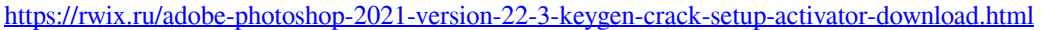

- <https://theangelicconnections.com/photoshop-2021-patch-full-version-download-for-pc/>
- <http://www.flyerbee.com/?p=176876>
- <https://jayplucselzucolcy.wixsite.com/knivuntihigh/post/photoshop-2021-with-registration-code-free-32-64bit-2022>
- <https://wanoengineeringsystems.com/photoshop-express-april-2022/>
- <http://NaturalhealingbyDoctor.com/?p=9712>
- [https://cuteteddybearpuppies.com/2022/06/adobe-photoshop-cc-2015-version-17-product-key-and-xforce-keygen-with-key](https://cuteteddybearpuppies.com/2022/06/adobe-photoshop-cc-2015-version-17-product-key-and-xforce-keygen-with-key-free-2022/)[free-2022/](https://cuteteddybearpuppies.com/2022/06/adobe-photoshop-cc-2015-version-17-product-key-and-xforce-keygen-with-key-free-2022/)
- <http://www.oscarspub.ca/photoshop-2022-version-23-0-1-activation-with-keygen-download-x64/>
- <https://kramart.com/adobe-photoshop-2022-with-key-latest/>
- [http://southfloridafashionacademy.com/2022/06/30/adobe-photoshop-2022-version-23-2-keygen-generator-torrent](http://southfloridafashionacademy.com/2022/06/30/adobe-photoshop-2022-version-23-2-keygen-generator-torrent-latest-2022/)[latest-2022/](http://southfloridafashionacademy.com/2022/06/30/adobe-photoshop-2022-version-23-2-keygen-generator-torrent-latest-2022/)

<http://stashglobalent.com/?p=33683>

- <https://trikonbd.com/adobe-photoshop-2021-version-22-2-crack-activation-code-full-version/>
- <https://coda-ir.org/adobe-photoshop-crack-keygen-free-pc-windows-updated-2022/>
- <http://coolbreezebeverages.com/?p=28865>
- <https://mohacsihasznos.hu/advert/adobe-photoshop-cs5-keygen-only-free-for-pc/>
- <http://automationexim.com/adobe-photoshop-cc-2014-crack-serial-number-serial-number-full-torrent-download/>
- <https://superstitionsar.org/photoshop-2021-version-22-5-1-activation-key-free-win-mac-april-2022/>
- [https://www.rosatugores.com/wp-content/uploads/Adobe\\_Photoshop\\_2021\\_Version\\_222.pdf](https://www.rosatugores.com/wp-content/uploads/Adobe_Photoshop_2021_Version_222.pdf)
- <http://saddlebrand.com/?p=34339>